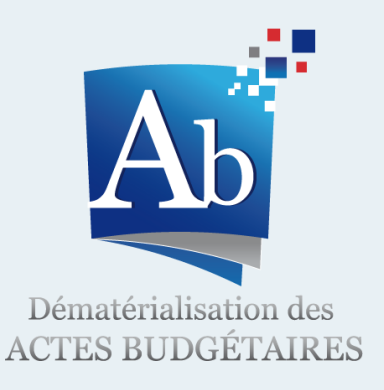

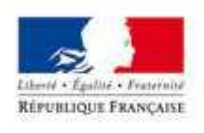

**TERRITORIALES DE L'IMMIGRATION** 

# Présentation du projet AB – Dématérialisation des Actes Budgétaires

*Collectivités*

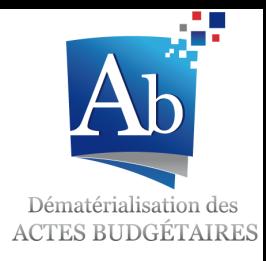

# 1. Présentation générale du projet Actes Budgétaires

- 2. Bilan de l'expérimentation de 2011
- 3. Les changements au sein des collectivités

1. Présentation générale du projet Actes Budgétaires Le périmètre du projet

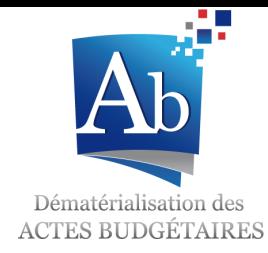

- Le projet AB Actes Budgétaires s'inscrit dans une démarche de modernisation de l'Etat et des collectivités.
- Il porte sur la **modernisation des moyens** de:
	- **Création**
	- **Transmission**
	- **Contrôle**

des **documents budgétaires émis par les collectivités**.

# 1. Présentation générale du projet Actes Budgétaires Le contexte du projet : le travail actuel de la DGCL

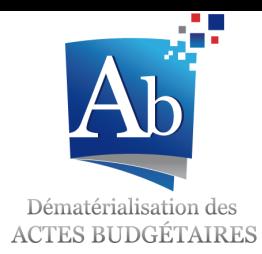

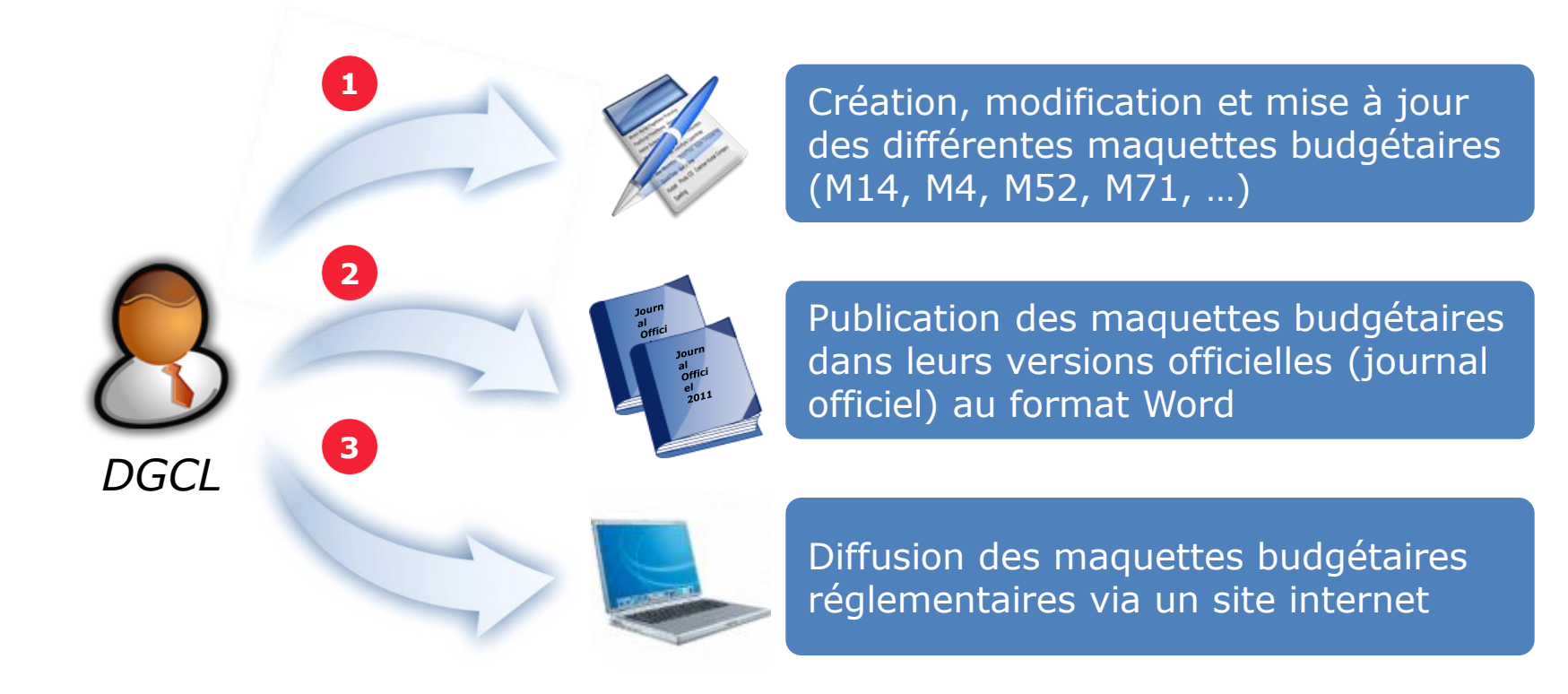

- Difficultés de consolidation des modifications des maquettes
- Difficultés d'interprétation des informations à saisir sur certaines lignes
- Délai de mise en conformité des documents budgétaires en collectivité par rapport aux nouvelles maquettes réglementaires

#### **Inconvénients**

#### 1. Présentation générale du projet Actes Budgétaires Le contexte du projet : le travail actuel de la collectivité

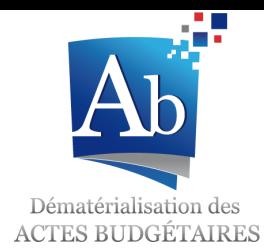

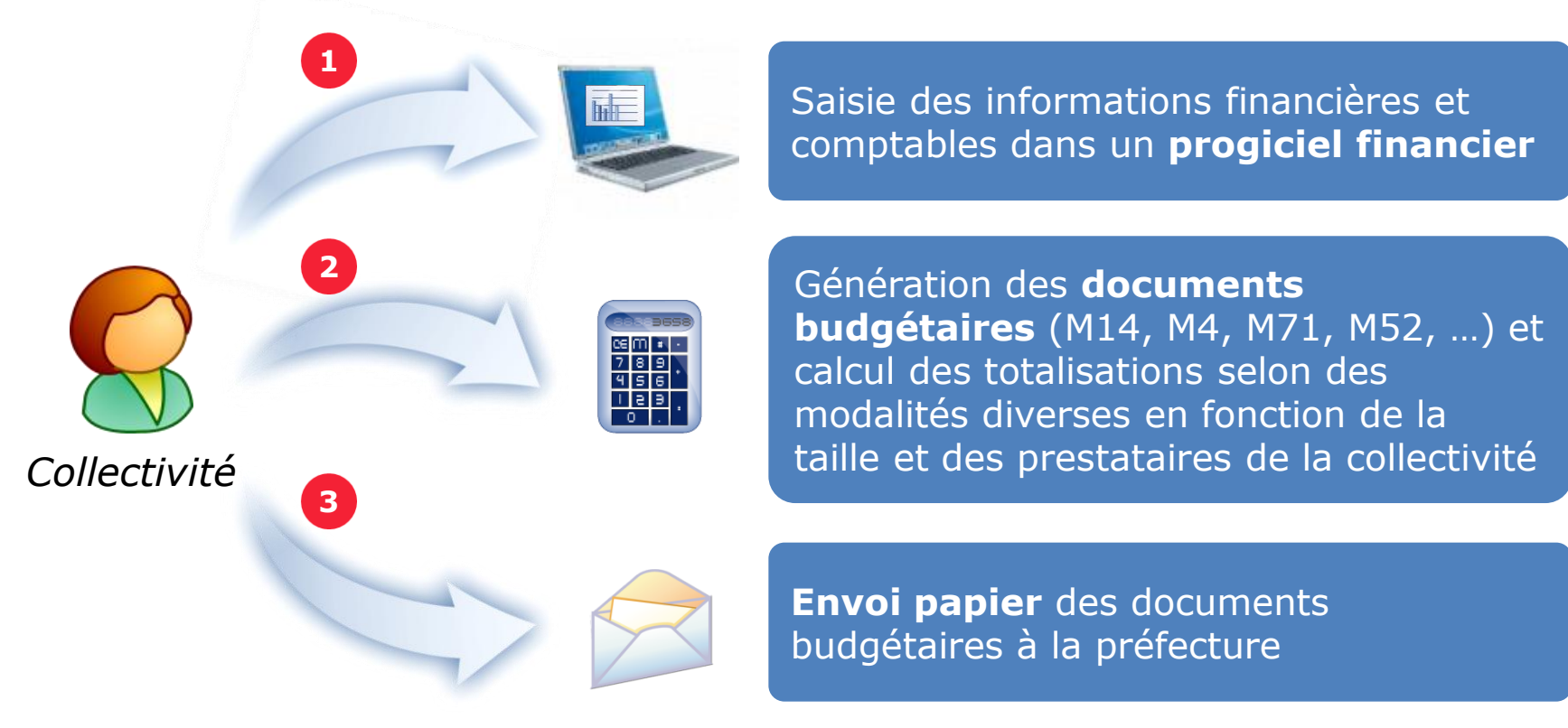

**Important travail pour compléter les documents budgétaires** 

- **Utilisation possible de maquettes non réglementaires**
- Grande quantité de papier
	- Délai de transmission des documents
	- **Signification de chaque état des maquettes peu évidente**

# 1. Présentation générale du projet Actes Budgétaires

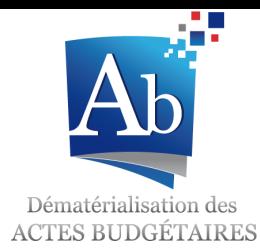

Le contexte du projet : le travail actuel de la préfecture

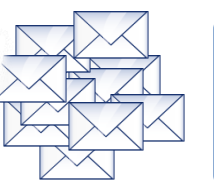

Réception de près de 350 000 documents budgétaires par an

*Préfecture*

**1**

**2**

**Traitement** des documents et contrôle budgétaire par deux moyens

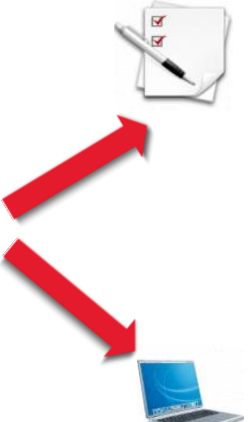

Contrôle des supports papier directement

Ressaisie des données dans un tableur pour analyse

**Grande quantité de papier** 

- **Archives importantes**
- Contrôle budgétaire peu ou pas automatisé et non standardisé
- Délais de contrôle courts

**Inconvénients** 

### 1. Présentation générale du projet Actes Budgétaires Les enjeux

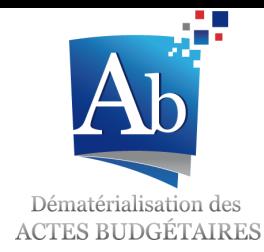

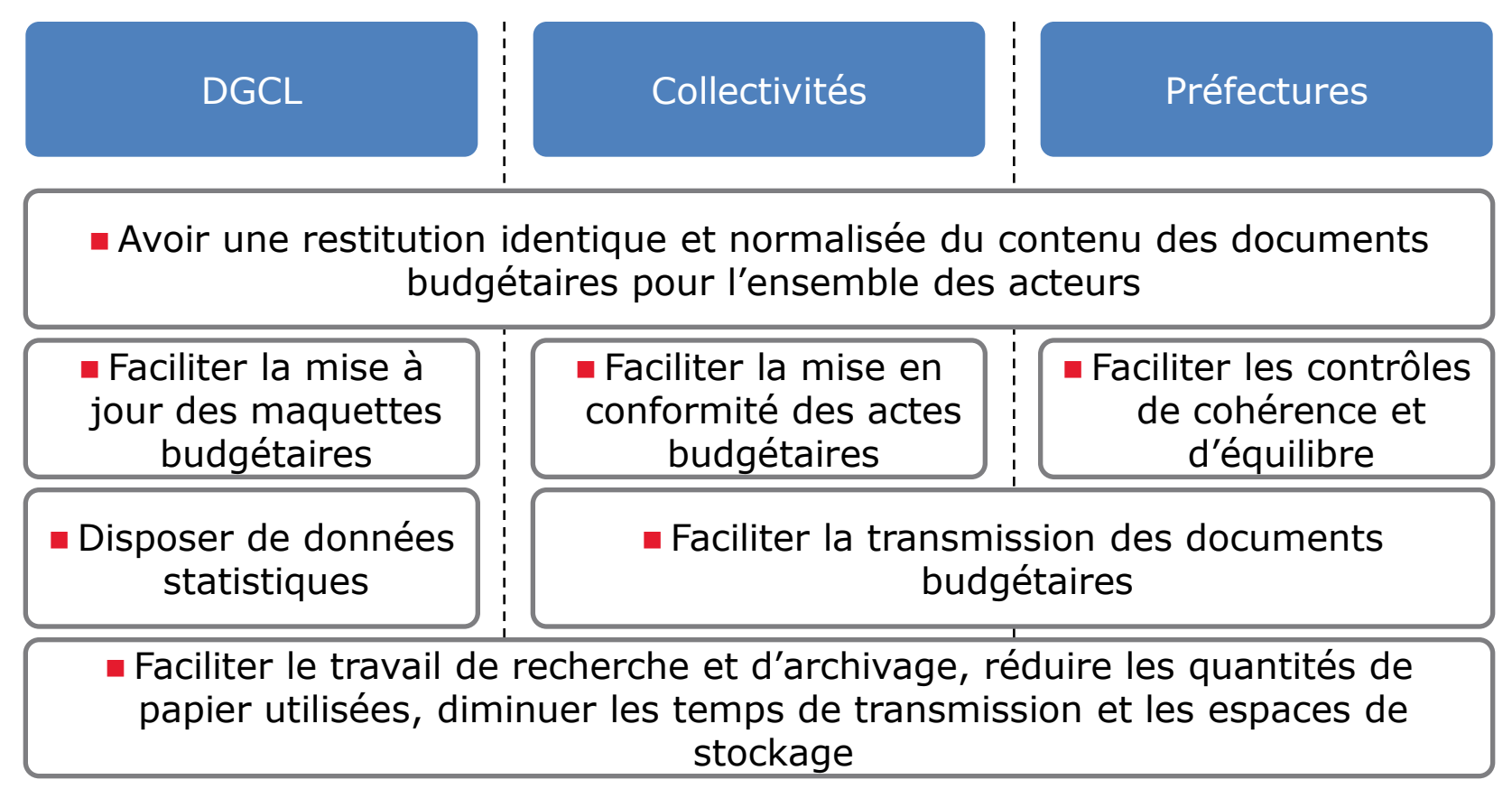

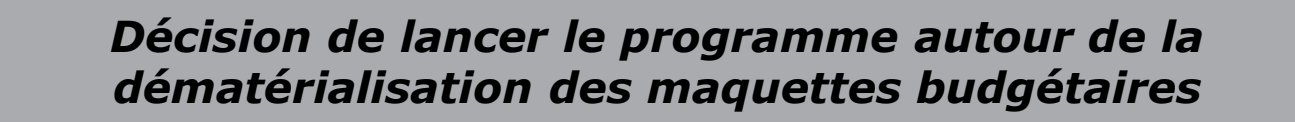

#### 1. Présentation générale du projet Actes Budgétaires La solution retenue : une application par acteur

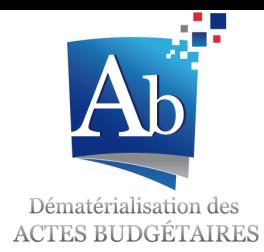

**ODM**

= Outil de Dématérialisation des Maquettes

#### *DGCL*

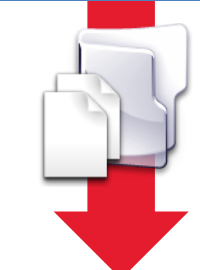

#### **TotEM**

= TOTalisation et Enrichissement des Maquettes

**Actes Budgétaires**

*Collectivités*

*Préfectures*

#### **Création, modification et mise à jour** des maquettes budgétaires

 **Génération des outils de calcul et de présentation** des maquettes budgétaires transmis **automatiquement à TotEM**

- **Elaboration** des documents budgétaires
	- Renseignement des **annexes** (données extra-budgétaires)
		- Saisie
		- Import de données
	- **Visualisation et rematérialisation** selon la présentation réglementaire
- **Scellement** et **validation** du fichier à transmettre à la préfecture
	- **Consultation** des documents
	- **Automatisation de certains contrôles budgétaires**

**Actes Réglementaire**

## 1. Présentation générale du projet Actes Budgétaires Le processus de dématérialisation

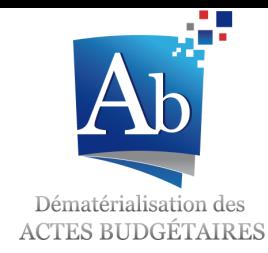

 Le processus de dématérialisation s'inscrit dans **une chaîne plus complète** comprenant les **réseaux des éditeurs et des tiers de télétransmission**.

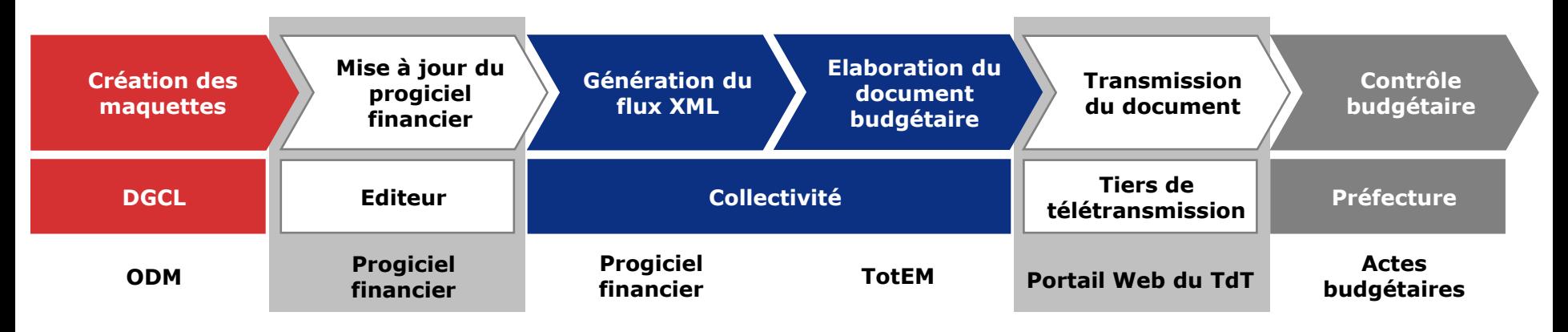

- Les **tiers de télétransmission** intervenant dans cette chaîne sont les mêmes que les tiers de télétransmission d'Actes Réglementaire. Seul un avenant à la convention Actes est nécessaire pour étendre leur périmètre à celui d'Actes Budgétaires.
- L'application **TotEM** est mise à disposition des collectivités gratuitement. Elle est téléchargeable librement sur le site <http://odm-budgetaire.org/>.
- Les interactions entre ces différents acteurs sont précisées sur la diapositive suivante.
- *Remarque : Actes Budgétaires partage avec Hélios la même technologie (le format XML) ainsi que les mêmes contrôles, à la différence que ces contrôles ne sont pas bloquants dans Actes Budgétaires.*

# 1. Présentation générale du projet Actes Budgétaires Interactions entre les acteurs de la dématérialisation

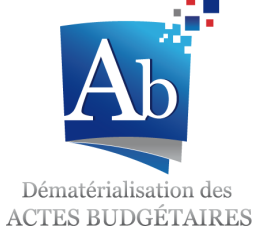

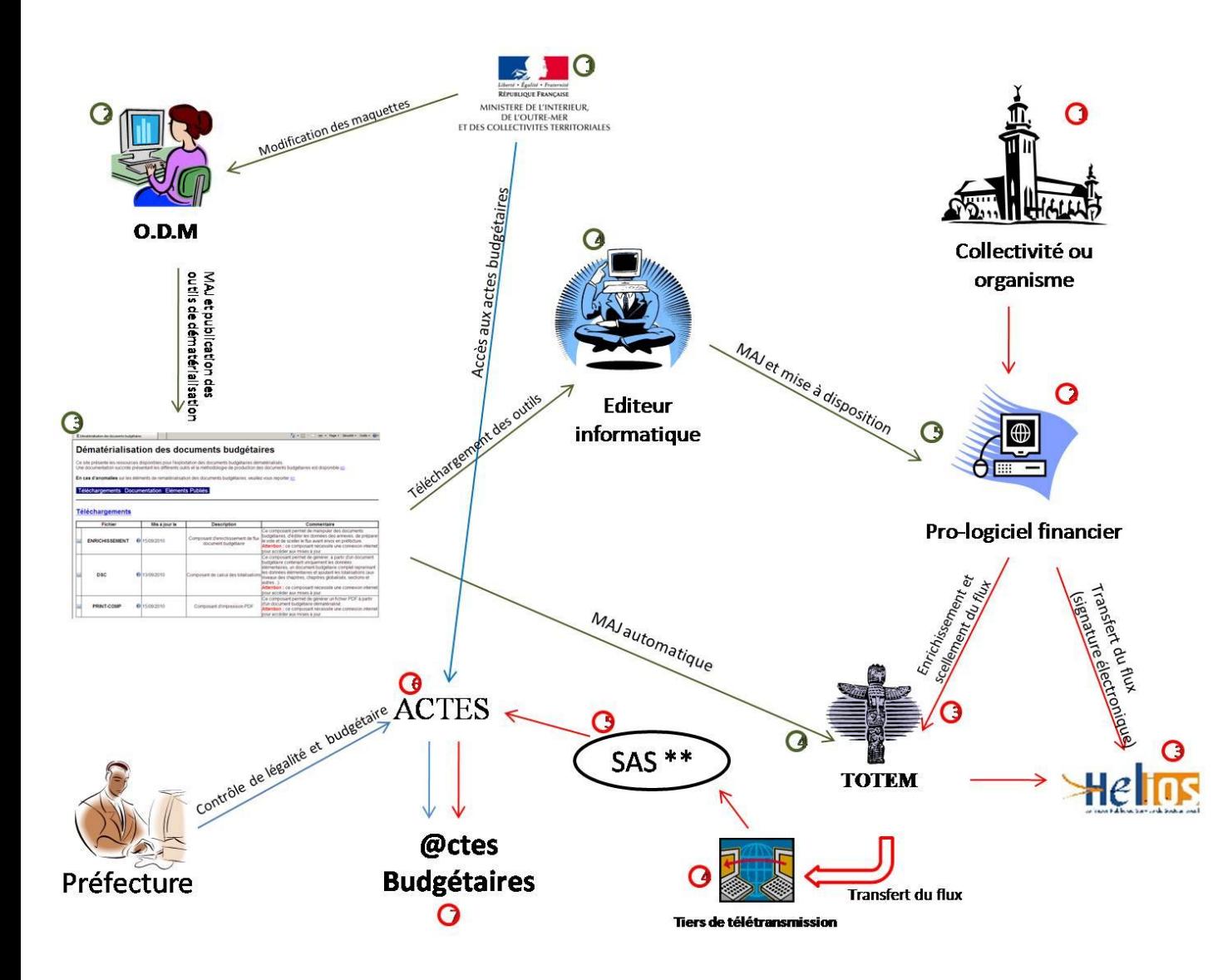

#### *Légende :*

*\* L'outil d'enrichissement du XML (TotEM) peut être intégré au progiciel financier.*

*\*\* Le SAS du MIOMCTI est un endroit où les actes sont placés dans une file d'attente avant d'être envoyés sur ACTES.*

*Le circuit vert est celui que les applications mises à disposition par le MIOMCTI effectuent.*

*Le circuit rouge est celui que les flux des collectivités effectuent.*

*Le circuit bleu est celui que les agents du MIOMCTI et des préfectures effectuent pour contrôler ou visualiser les actes.*

#### 1. Présentation générale du projet Actes Budgétaires Le planning général du projet

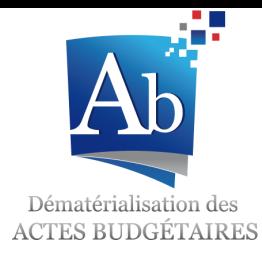

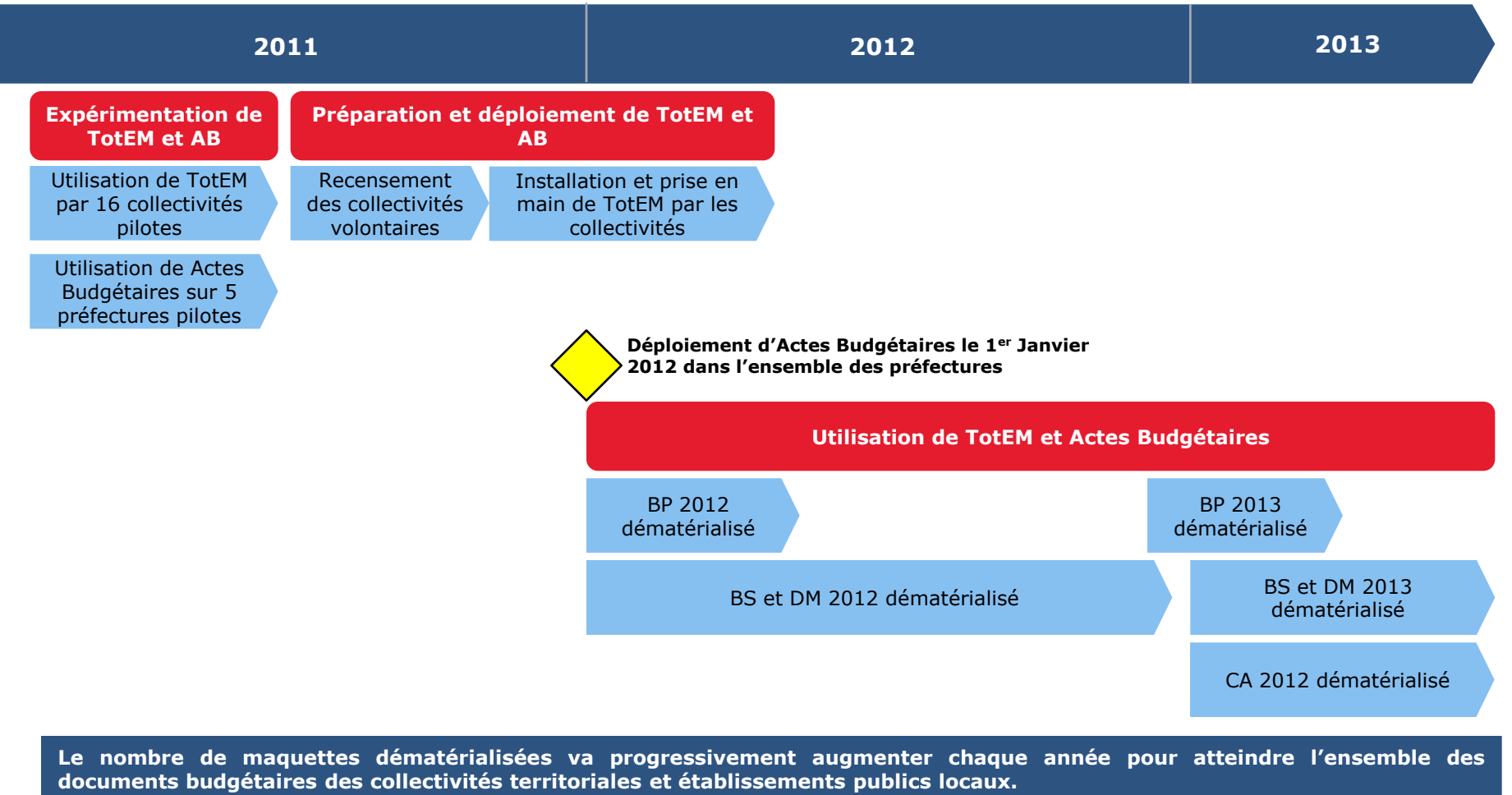

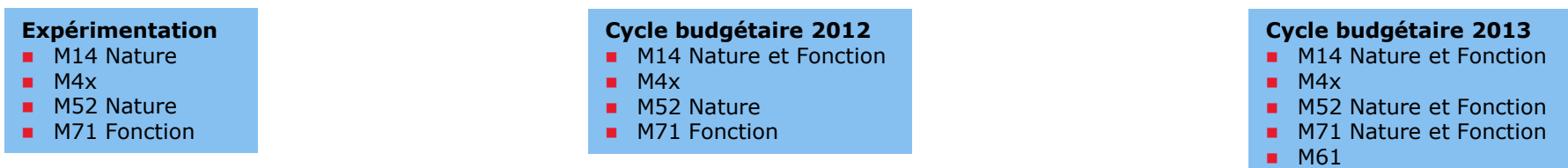

# 1. Présentation générale du projet Actes Budgétaires

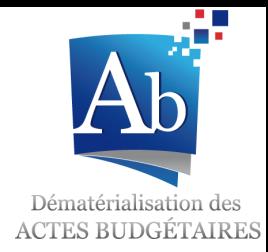

Les maquettes budgétaires couvertes par TotEM en 2012

- Seules les **maquettes budgétaires les plus utilisées** ont dans un premier temps été dématérialisées et mises à disposition pour les documents budgétaires de l'**exercice 2012 :**
	- **M. 14 présentations par nature et fonction**
	- **M. 4 et ses déclinaisons**
	- **M. 52 présentation par nature**
	- **M. 71 présentation par fonction**
- Les maquettes des documents budgétaires suivants :
	- m.71 présentation par nature,
	- M. 52 présentation par fonction,
	- **M. 61 pour les SDIS,**

seront dématérialisées en 2012 en vue d'une mise à disposition au titre de l'**exercice 2013**.

*Les collectivités qui votent leur budget et arrêtent leurs comptes selon la présentation fonctionnelle de la M. 52 et la présentation par nature de la M. 71 ne sont donc pas concernées par le déploiement des applications au 2 janvier 2012.*

- D'autres projets de dématérialisation de maquettes sont à l'étude par la DGCL qui va se rapprocher de la Direction générale de la cohésion sociale et la Direction générale de l'aménagement, du logement et de la nature :
	- M. 22 pour les établissements sociaux et médico-sociaux,
	- M. 31 pour les offices publics de l'habitat,

# 2. Bilan de l'expérimentation Les objectifs et modalités de l'expérimentation

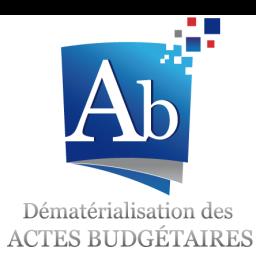

- Les expérimentations des outils TotEM en collectivités et de Actes Budgétaires en préfectures ont eu pour objectifs de :
	- **Tester les applications** en grandeur nature et identifier les anomalies restantes,
	- **Proposer des besoins d'évolutions** des applications après expertise des utilisateurs,
	- **Identifier les risques et freins** liés à l'utilisation de la solution pour mettre en place les actions nécessaires,
	- **Valoriser les avantages** à utiliser la solution.
- L'expérimentation a permis de tester les maquettes **M14 Nature**, **M52 Nature**, **M71 Fonction** et **M4x**.
- Les collectivités participantes devaient d'une part préalablement être reliées à Actes, et d'autre part composer un échantillon diversifié de collectivités, tout en veillant à restreindre le nombre d'éditeurs et de tiers de télétransmission.

#### *Principales étapes de l'expérimentation des applications*

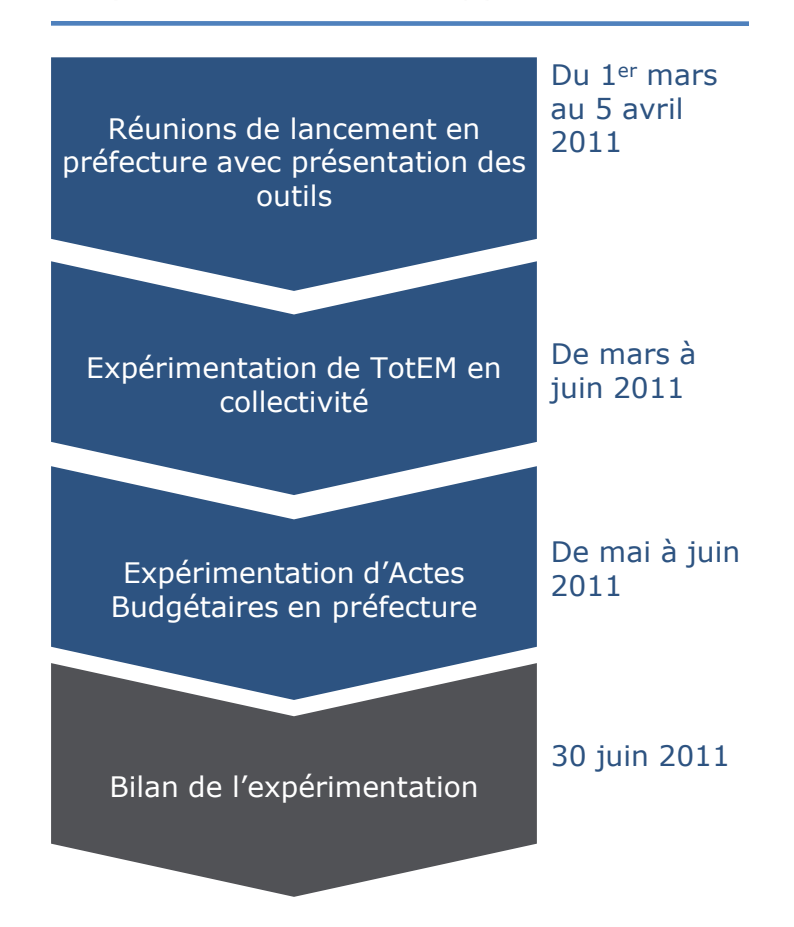

# 2. Bilan de l'expérimentation Les étapes de l'expérimentation en collectivité

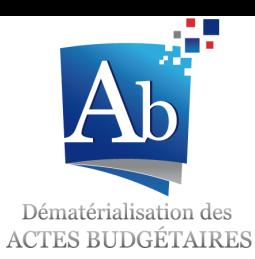

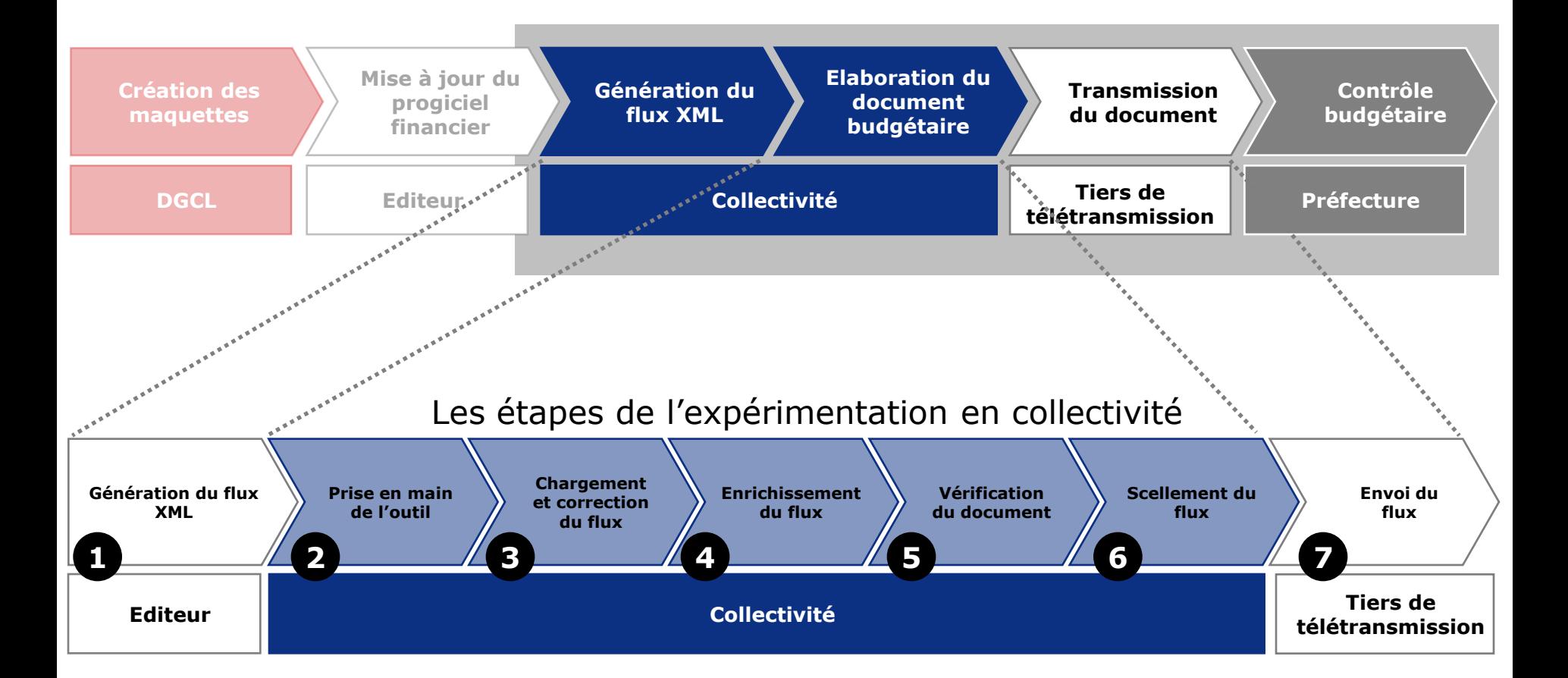

#### 2. Bilan de l'expérimentation Les enseignements à retenir de l'expérimentation en collectivité

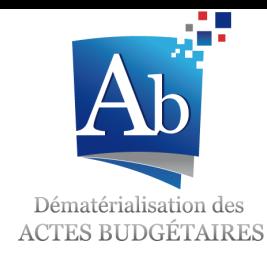

- **16 collectivités** ont été retenues pour l'expérimentation.
- **5 éditeurs** de progiciels financiers se sont joints à la démarche.
- **87,5%** des collectivités expérimentatrices **ont réussi à transmettre au moins un document budgétaire**.

 **45 documents** ont été transmis : 35 BP, 9 CA et 1 DM.

 La DGCL a organisé dans les 5 préfectures expérimentatrices une **réunion de lancement**  avec les collectivités expérimentatrices du département.

 Des **points téléphoniques**  ont été tenus régulièrement.

 La majorité des collectivités ont été directement **formées par leur éditeur**.

 Des **documents de formation** et des aide-mémoire ont été réalisés et transmis par la DGCL.

 En moyenne, **une demijournée** suffit pour la prise en main de l'outil.

#### *Les chiffres L'accompagnement L'utilisation de TotEM*

 L'application a été bien perçue par les utilisateurs.

 Des **évolutions** ont été identifiées et seront disponibles dès le 1er janvier 2012 :

- L'utilisation multiposte de TotEM
- L'actualisation automatique des écrans

 Les **fonctionnalités d'import des annexes** ont été largement utilisées.

 L'import des annexes n'est pas encore automatique via les progiciels financiers.

# 3. Les changements au sein des collectivités

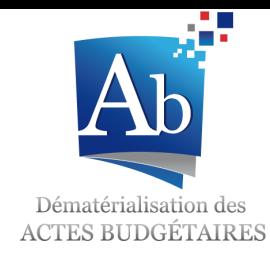

#### Quels changements dans ma collectivité ?

#### *Les avantages*

#### **Gain de temps :**

- **Le travail sur les données budgétaires des parties I, II et III est automatique dans TotEM** :
	- Les données renseignées dans le progiciel financier de la collectivité sont réutilisées lors de la génération du document budgétaire;
	- Le calcul des totalisations est effectué par l'application.
- **Import ou saisie des données annexes :**
	- Les données annexes provenant d'un autre logiciel peuvent être importées au format Excel, XML ou CSV ;
	- Les données annexes non traitées par des logiciels peuvent être directement saisies dans TotEM.

#### **Gain logistique :**

- **Réduction des charges et coûts d'impression et de transmission :**
	- L'envoi des documents budgétaires au format papier n'est plus nécessaire une fois transmis de manière dématérialisée. ;
- **Diminution de l'espace de stockage** :
	- L'archivage des documents budgétaires peut être réalisé au format PDF après rematérialisation.

#### **Mise en conformité règlementaire facilitée et améliorée :**

- Les documents sont **mis en forme de façon automatique** à l'instant T par rapport aux maquettes réglementaires ;
- Une fonctionnalité de contrôle dans TotEM permet de **détecter des erreurs d'imputation** sur le plan comptable.

#### *Les pratiques budgétaires sont inchangées*

#### **La dématérialisation n'a pas vocation à changer les pratiques budgétaires** :

- Le calendrier du cycle budgétaire reste identique (dates de vote, publication des arrêtés par la DGCL…) ;
- Les règles de renseignement des maquettes sont normalisées ;
- La mise en page des maquettes est adaptée aux contraintes de la dématérialisation.

# 3. Les changements au sein des collectivités Quelles différences par rapport à Hélios et Actes **Réglementaire?**

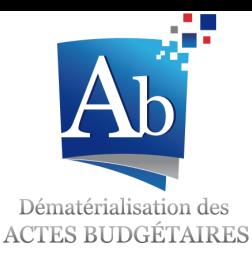

#### *Par rapport à Actes Réglementaire*

L'application Actes Budgétaires en préfecture est une **avancée supplémentaire dans la dématérialisation.**

Il était en effet déjà possible de faire parvenir à la préfecture l'intégralité des documents budgétaires de manière dématérialisée par Actes Règlementaire. Cet envoi ne **permettait que la transmission d'un fichier PDF** dans lequel les données sont figées et ne permettait pas à la préfecture de les utiliser en vue d'un contrôle automatisé.

La transmission d'un fichier au format XML à Actes Budgétaires permet les **mêmes gains de temps et de coûts** de transmission qu'Actes Réglementaire. Par ailleurs, la taille des fichiers dématérialisés est considérablement diminuée par l'utilisation du format XML.

**La transmission des documents budgétaires papiers ou au format PDF dans Actes Réglementaire n'est donc plus nécessaire et est remplacée par l'envoi du fichier XML validé par TotEM**.

Seule **la délibération / dernière page du document budgétaire signée** est transmise au format PDF dans **Actes Réglementaire** en vue du **contrôle de légalité.**

#### *Par rapport à Hélios*

Le projet Actes Budgétaires vise à capitaliser sur les expériences de transmission dématérialisée des documents nécessaires au contrôle de légalité (projet Actes Réglementaire) et sur les relations entre ordonnateurs et comptables (programme Hélios).

Grâce à l'application TotEM et à la prise en charge du flux XML par les progiciels financiers, un seul et même flux sera nécessaire (XML) pour télé-transmettre les documents budgétaires des collectivités locales :

- Aux agents en charge du contrôle budgétaire dans les préfectures via Actes Budgétaires,
- Et au comptable via le système Hélios.

En d'autres termes, l'ordonnateur produira un seul flux mais fera deux envois distincts, un pour le contrôle budgétaire et un pour le comptable.

 En effet, la collectivité doit transmettre à son comptable un budget revêtu du caractère exécutoire au sens de l'article L. 2131-1 du CGCT (publication ou notification et transmission au représentant de l'Etat).

Ainsi, **la seule saisie initiale dans le progiciel financier ou dans TotEM suffit à alimenter Actes Budgétaires et Hélios** : il n'y a pas de double saisie entre les deux applications.

## 3. Les changements au sein des collectivités Quel accompagnement pour ma collectivité ?

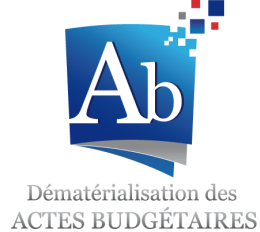

- Pour toute **question et demande de précisions**, les collectivités peuvent contacter :
	- □ Le référent Actes Budgétaires de leur préfecture
	- □ Leur éditeur de progiciel financier
- Les **questions et anomalies** seront directement **transmises par les préfectures et éditeurs à l'équipe projet Actes Budgétaires** de la DGCL, si besoin.
- Les collectivités auront l'occasion de rencontrer l'équipe projet Actes Budgétaires lors du **Salon des Maires et des collectivités locales** du 22 au 24 novembre 2011.
- Les prestataires des collectivités (éditeurs de progiciel financier et tiers de télétransmission) sont accompagnés par la DGCL depuis février 2011 pour leurs travaux de mise en conformité de leurs outils de dématérialisation.

## 3. Les changements au sein des collectivités **Comment rejoindre Actes Budgétaires ?**

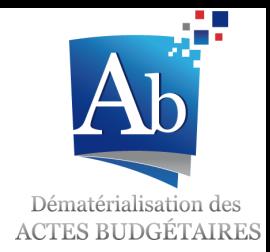

- La stratégie retenue est une **mise à disposition de TotEM et un déploiement simultané d'Actes Budgétaires dès janvier 2012**.
- Les collectivités qui le souhaitent et dont les maquettes ont été dématérialisées pourront **transmettre leurs documents budgétaires de l'exercice 2012 (BP, DM, BS et CA) de manière dématérialisée à partir du 2 janvier 2012**.
	- Une fois le budget dématérialisé transmis à la préfecture, il est inutile de les envoyer au format papier.
	- Tous les documents budgétaires qui suivront cette première transmission devront être à leur tour dématérialisés pour un même exercice budgétaire.
- Les collectivités intéressées par la démarche doivent s'adresser à leur préfecture qui recense les collectivités volontaires.
- Une **notice explicative** présentant plus en détail la procédure de dématérialisation ainsi que les prérequis est disponible auprès des préfectures et éditeurs de progiciel.